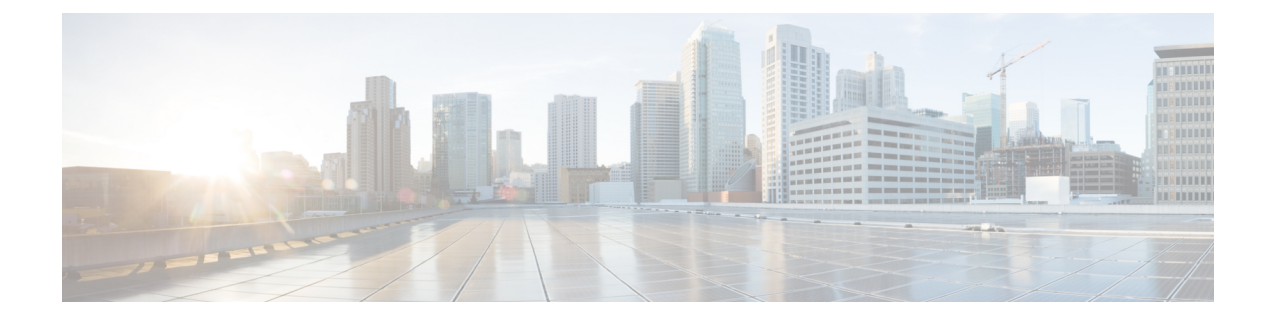

## セグメント ルーティング マイクロループ 回避について

マイクロループは、トポロジの変更(リンク ダウン、リンク アップ、またはメトリック変更 イベント)後にネットワークで発生する短いパケットループです。マイクロループは、ネット ワーク内の異なるノードの非同時コンバージェンスによって引き起こされます。ノードが収束 し、まだ収束していないネイバーノードにトラフィックを送信すると、これら2つのノード間 でトラフィックがループし、パケット損失、ジッター、および順不同パケットが発生する可能 性があります。

セグメント ルーティング マイクロループ回避機能は、トポロジの変更後にマイクロループが 可能かどうかを検出します。新しいトポロジでマイクロループが発生する可能性があるとノー ドが計算した場合、ノードはセグメントのリストを使用して宛先へのループフリー SR-TE ポ リシーパスを作成します。RIB更新遅延タイマーの有効期限が切れた後、SR-TEポリシーは通 常の転送パスに置き換えられます。

• IS-IS 向けセグメント ルーティング [マイクロループ回避の設定](#page-0-0) (1 ページ)

## <span id="page-0-0"></span>**IS-IS** 向けセグメント ルーティング マイクロループ回避 の設定

このタスクでは、セグメント ルーティング マイクロループ回避を有効にし、IS-IS のルーティ ング情報ベース(RIB)更新遅延値を設定する方法について説明します。

## 始める前に

次のトポロジ要件を満たしていることを確認してください。

- ルータ インターフェイスがトポロジごとに設定されている。
- ルータが IS-IS で設定されている。
- IS-IS のセグメント ルーティングが設定されている。

I

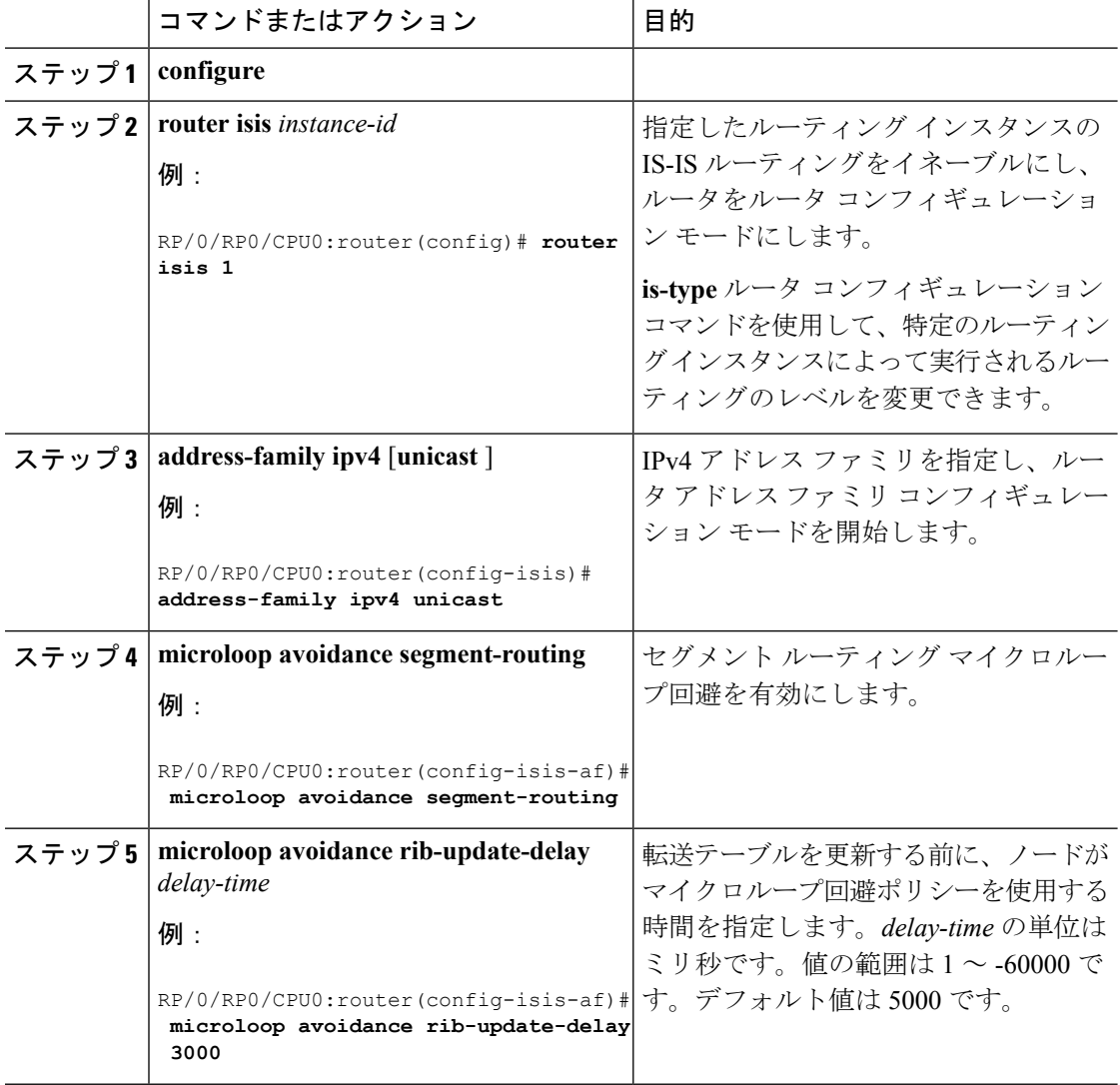

## 手順